## CSE120: Computer Science: Principles

## **Homework 1: Lightbot 2.0**

**Goal**: The point of this exercise is to start class enjoyably, and to set the context for the second lecture. Have fun!

Using the Firefox Web browser, visit http://coweb.cc.gatech.edu/ice-gt/1835.\* After the opening visuals, click "Play." [You can shut down the music once you start.]

**Part A**: Work through all of the Basic Exercises by clicking on the leftmost square under basics; see red arrow in figure.

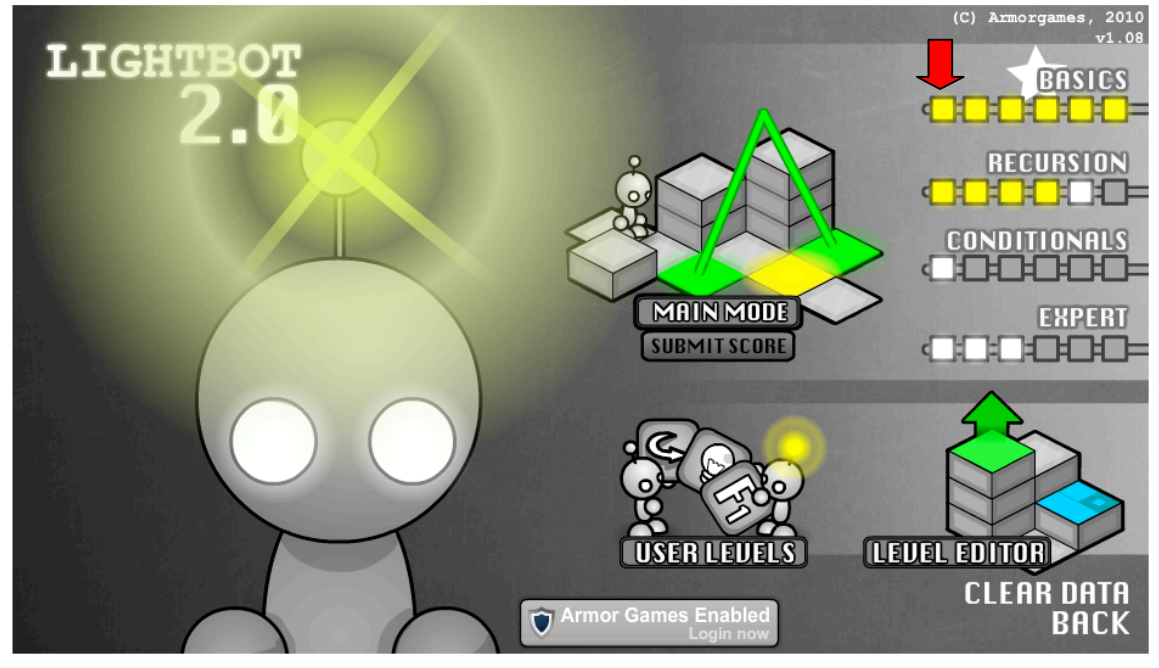

**Part B**: Work through the first 3 Recursion Exercises. These are a little more interesting.

**Challenge, Part C** [Optional]: Try Recursion Exercise 4. This is a more challenging problem, but definitely not impossible.

**What to turn in.** After trying Lightbot you should Submit a summary of your experiences at https://catalyst.uw.edu/webq/survey/snyder/256803

<sup>\*</sup> There are several versions of Lightbot online; this is the one for our class.